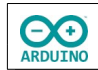

Mit einem Taster sollen verschiedene Aufgaben ausgeführt werden:

- einfacher Klick → alle LEDs ein- oder ausschalten
- Doppelklick → Lauflicht vorwärts und rückwärts
- langer Druck → alle LEDs blinken gleichzeitig 5-mal -6

## **Benötigte Bauteile:**

- $\div$  5 LEDs
- $\rightarrow$  3 Widerstände 220 Ω (gelb, rot und grüne LEDs)
- 2 Widerstände 100 Ω (blaue und weiße LEDs)
- **→ Taster**
- Leitungsdrähte

Baue die Schaltung auf.

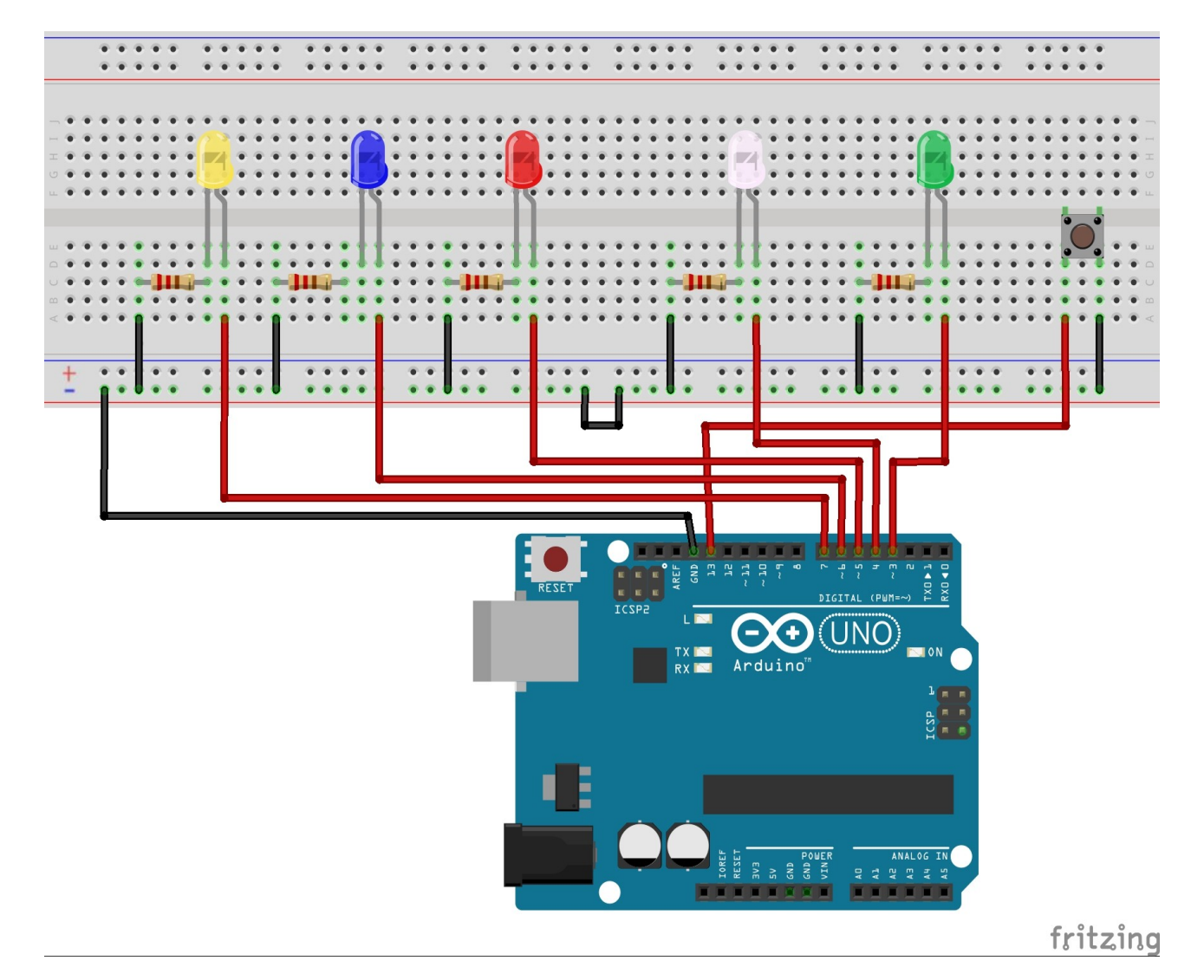

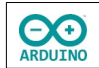

Bevor du starten kannst, musst du eine Bibliothek installieren:

## **Sketch → Bibliothek einbinden → Bibliotheken verwalten**

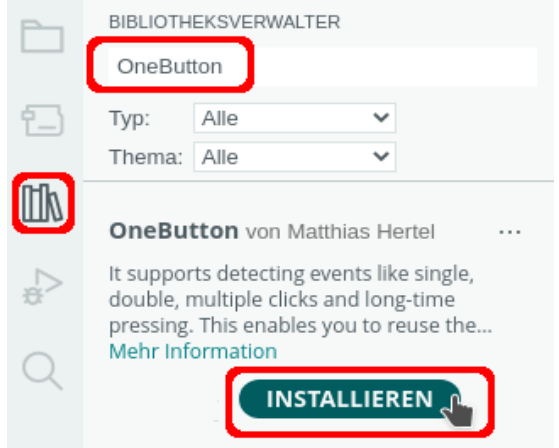

Funktionen der Bibliothek OneButton:

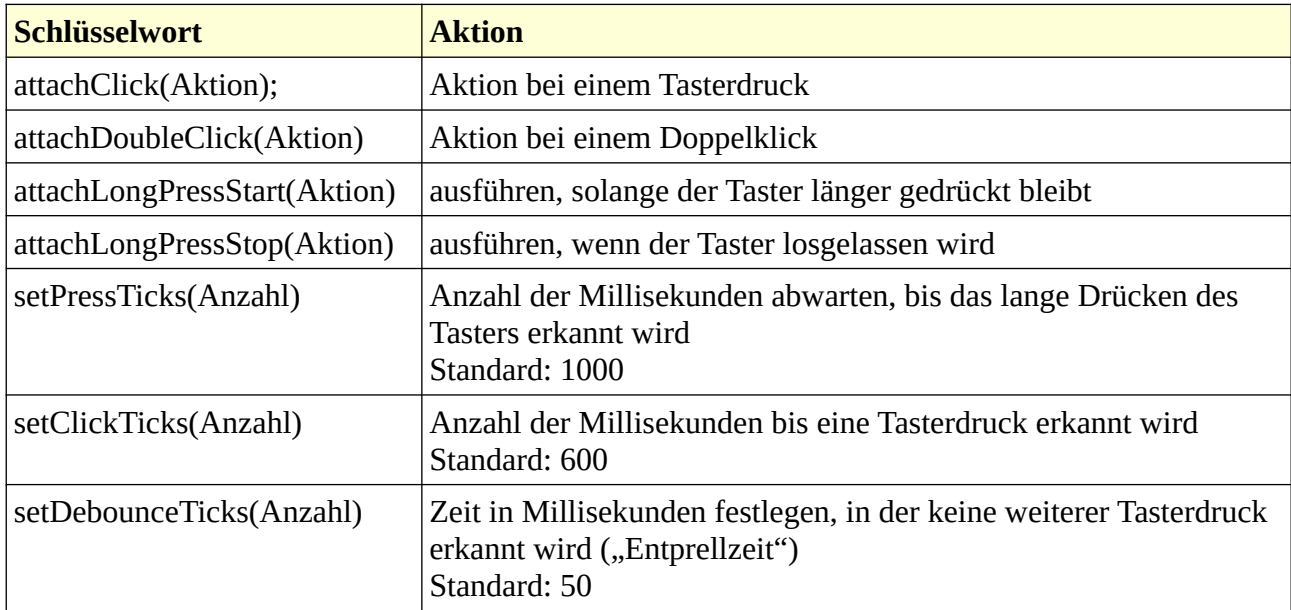

Binde die benötigte Bibliothek ein und setze die Variablen:

```
#include "OneButton.h"
int TASTER = 13;// Array für die LEDs
int led[5] = \{3, 4, 5, 6, 7\};// Name des Tasters
OneButton NameTaster(TASTER, true);
// LEDs sind beim Start ausgeschaltet
bool Status = LOW;
```
Der setup-Teil. Beachte die Kommentare.

**DO** RDUINO

```
void setup()
{
   // LEDs als OUTPUT setzen
  for (int i = 0; i \le 5; i +)
   {
     pinMode(led[i], OUTPUT);
   }
   pinMode(TASTER, INPUT_PULLUP);
   // Aktionen dem Modus des Tasters zuordnen
   NameTaster.attachClick(einKlick);
   NameTaster.attachDoubleClick(DoppelKlick);
   NameTaster.attachLongPressStart(langerDruckStart);
   NameTaster.attachLongPressStop(langerDruckStopp);
   /*
     Anzahl der Millisekunden bei den jeweiligen Aktionen festlegen
     Standardwerte:
     PressTicks: 1000
     ClickTicks: 600
     DebounceTicks: 50
     wenn die Standardwerte gesetzt werden sollen
     können die nächsten Zeilen auskommentiert werden
   */
   NameTaster.setPressTicks(800);
   NameTaster.setClickTicks(400);
   NameTaster.setDebounceTicks(50);
}
```
Der loop-Teil und die Funktionen. Beachte die Kommentare:

```
void loop()
{
   // Taster alle 10 Millisekunden abfragen
   NameTaster.tick();
  delay(10);
}
void einKlick()
{
   /*
    Status == true(1) -> einschalten
     Status == false (0) -> ausschalten
     Status umkehren
   */
   Status = !Status;
```
**E** ARDUINO

```
for (int i = 0; i \le 5; i +)
 \{ // aktuelle LED i ein- oder ausschalten
     digitalWrite(led[i], Status);
  }
}
```

```
void DoppelKlick()
{
  for (int i = 0; i \le 4; i +)
  \{ // aktuelle LED i einschalten
     digitalWrite(led[i], HIGH);
     delay(200);
     // aktuelle LED i ausschalten
     digitalWrite(led[i], LOW);
   }
   // ...und zurück
  for (int i = 4; i \ge 0; i -1)
  \{ // aktuelle LED i einschalten
     digitalWrite(led[i], HIGH);
     delay(200);
     // aktuelle LED i ausschalten
     digitalWrite(led[i], LOW);
   }
}
```

```
void langerDruckStart()
{
   // warten bis die erste LED dauerhaft leuchtet
  int i = 0;
   // zweimal blinken, danach dauerhaft leuchten
   // bis der Taster losgelassen wurde
  while (i < 2) {
     digitalWrite(led[0], HIGH);
     delay(200);
    digitalWrite(led[0], LOW);
     delay(200);
     i ++;
   }
   digitalWrite(led[0], HIGH);
}
```
**CO**<br>ARDUINO

```
void langerDruckStopp()
{
   // alle LEDs blinken 5-mal
   // d -> Anzahl der Durchläufe
  for (int d = 0; d \le 6; d +1)
   {
   // einschalten
    for (int i = 0; i \le 4; i +)
    \{ digitalWrite(led[i], HIGH);
     }
     delay(200);
     // ausschalten
    for (int i = 0; i \le 4; i +1)
     {
       digitalWrite(led[i], LOW);
     }
     delay(200);
   }
}
```
Hartmut Waller [\(hartmut-waller.info/arduinoblog](https://hartmut-waller.info/arduinoblog/leds-taster-steuern/)) Letzte Änderung: 14.05.23